## **ESTADO DE SANTA CATARINA** PREFEITURA MUNICIPAL DE JOACABA

Balancete Financeiro - Por Categoria Econômica - Despesa Liquidada

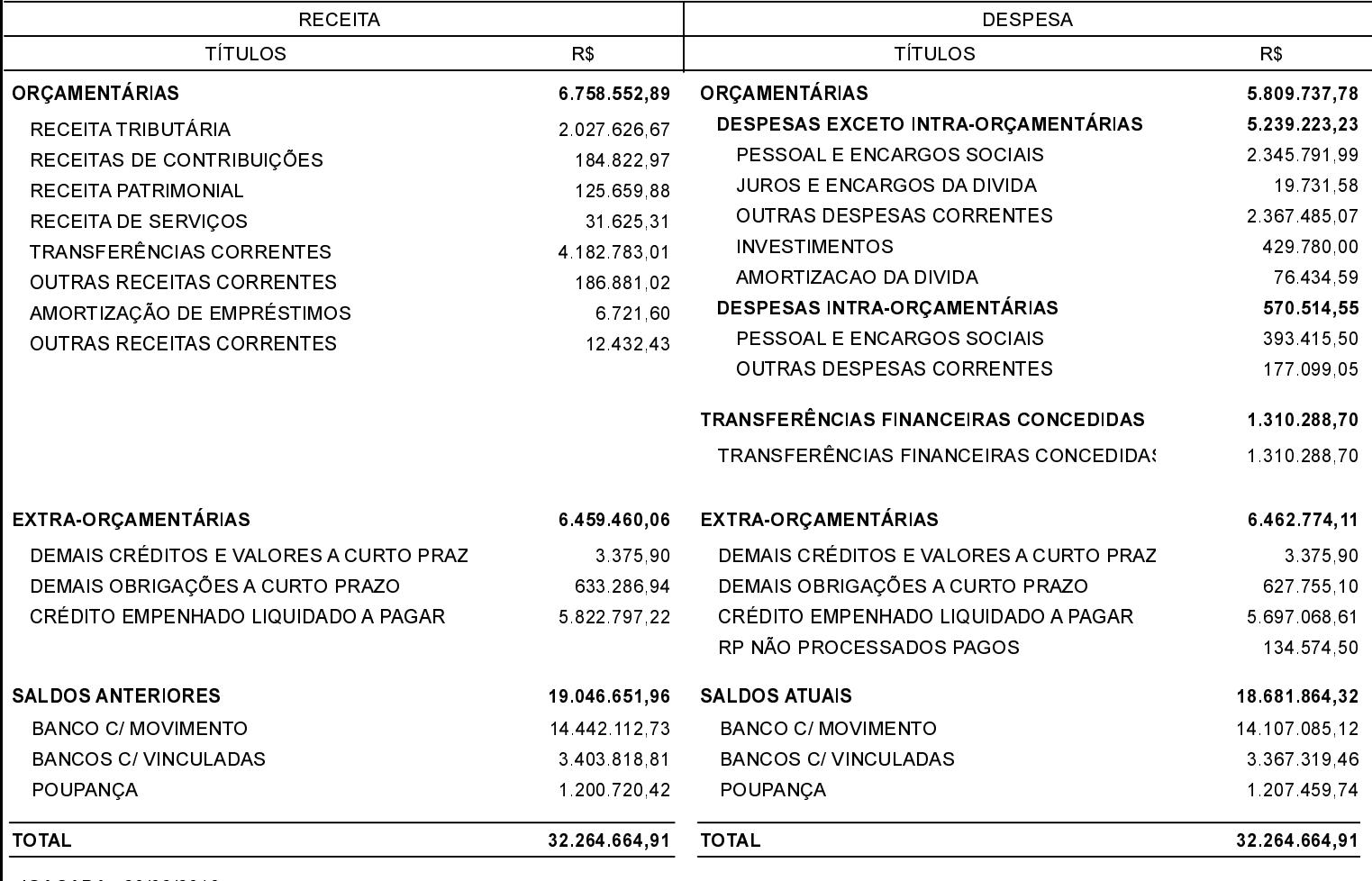

JOACABA, 20/02/2018

JOHNNY G. O. DE CARVALHO TEC ADMINISTRAÇÃO

**DIOCLÉSIO RAGNINI** PREFEITO DE JOAÇABA

JORGE LUIZ DRESCH SECRETARIA DE GESTÃO ADMINISTRATIV.

FERNANDA BRAGA Contadora CRC SC 038262/O-9